ФИО: Рябиченко Серге<del>й ИИТЧИССТ</del>ЕРСТВО ОБ<mark>РАЗОВАНИЯ, НАУКИ И МОЛОДЕЖНОЙ ПОЛИТИКИ</mark> КРАСНОДАРСКОГО КРАЯ Дата подписания: 18.09.2023 18:31:03<br>Учикальный поограммный ключ: ГОСУДАРСТВЕННОЕ БЮДЖЕТНОЕ ПРОФЕССИОНАЛЬНОЕ ОБРАЗОВАТЕЛЬНОЕ УЧРЕЖДЕНИЕ КРАСНОДАРСКОГО КРАЯ «КРАСНОДАРСКИЙ МОНТАЖНЫЙ ТЕХНИКУМ» (ГБПОУ КК «КМТ») Документ подписан простой электронной подписью Информация о владельце: Должность: Директор Уникальный программный ключ: 3143b550cd4cbc5ce335fc548df581d670cbc4f9

## **РАБОЧАЯ ПРОГРАММА ПРОФЕССИОНАЛЬНОГО МОДУЛЯ**

ПМ.02 Установка и обслуживание программного обеспечения персональных компьютеров, серверов, периферийных устройств и оборудования по профессии 09.01.01 Наладчик аппаратного и программного обеспечения

Рассмотрена на заседании цикловой методической комиссии ИТ

Утверждена приказом директора ГБПОУ КК «КМТ»

от «30»июня 2022 г. № 660

Протокол от «27» июня 2022 г. №10

Председатель Чаплыгина И.В.

Одобрена на заседании педагогического совета

протокол от «29» июня 2022 г.№ 5

Рабочая программа профессионального модуля ПМ.02 Установка и обслуживание программного обеспечения персональных компьютеров, серверов, периферийных устройств и оборудования разработана на основе федерального государственного образовательного стандарта среднего профессионального образования по профессии 09.01.01. Наладчик аппаратного и программного обеспечения, утвержденного приказом Министерства образования и науки Российской Федерации от 02 августа 2013г. № 852, зарегистрированного в Министерстве юстиции Российской Федерации 20 августа 2013г., регистрационный номер 29713, укрупненная группа профессий 09.00.00 Информатика и вычислительная техника

Организация-разработчик: Государственное бюджетное профессиональное образовательное учреждение Краснодарского края Краснодарский монтажный техникум Разработчик:

Бурняшева Ю.В. преподаватель ГБПОУ КК КМТ

# **Содержание**

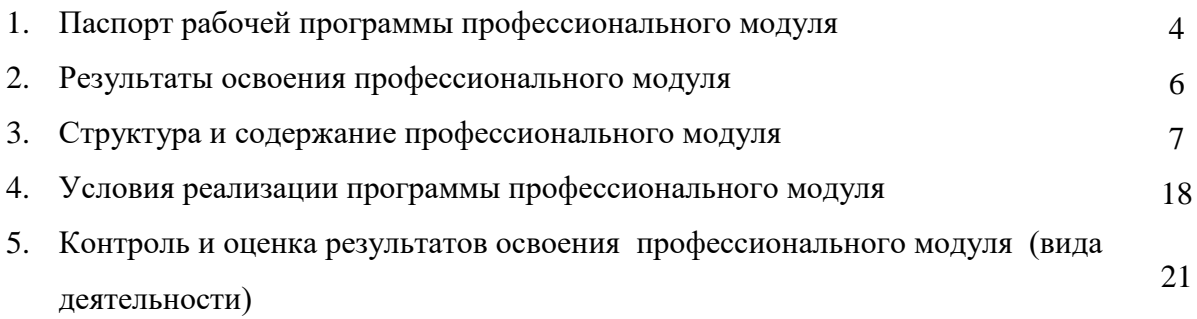

## **1. ПАСПОРТ РАБОЧЕЙ ПРОГРАММЫ ПРОФЕССИОНАЛЬНОГО МОДУЛЯ ПМ.02 «Установка и обслуживание программного обеспечения персональных компьютеров, серверов, периферийных устройств и оборудования»**

## **1.1. Область применения программы**

Программа профессионального модуля (далее программа) – является частью основной профессиональной образовательной программы в соответствии с ФГОС по профессии 09.01.01 Наладчик аппаратного и программного обеспечения, в части освоения основного вида деятельности (ВД): установка и обслуживание программного обеспечения персональных компьютеров, серверов, периферийных устройств и оборудования, и соответствующих профессиональных компетенций (ПК):

**ПК 2.1**. Устанавливать операционные системы на персональных компьютерах и серверах, а также производить настройку интерфейса пользователя.

**ПК 2.2.** Администрировать операционные системы персональных компьютеров и серверов.

**ПК 2.3.** Устанавливать и настраивать работу периферийных устройств и оборудования.

**ПК 2.4.** Устанавливать и настраивать прикладное программное обеспечение персональных компьютеров и серверов.

**ПК 2.5.** Диагностировать работоспособность, устранять неполадки и сбои операционной системы и прикладного программного обеспечения.

Программа профессионального модуля может быть использована в дополнительном профессиональном образовании и профессиональной подготовке работников в области информатики и вычислительной техники при наличии среднего (полного) общего образования. Опыт работы не требуется.

## **1.2. Цели и задачи модуля – требования к результатам освоения модуля**

С целью овладения указанным видом профессиональной деятельности и соответствующими профессиональными компетенциями обучающийся в ходе освоения профессионального модуля должен:

## **иметь практический опыт:**

- установки операционных систем на персональных компьютерах и серверах;

- администрирования операционных систем персональных компьютеров и серверов;

- установки и настройки параметров функционирования периферийных устройств и оборудования;

- установки и настройки прикладного программного обеспечения персональных компьютеров и серверов;

диагностики работоспособности и устранения неполадок и сбоев операционной системы и прикладного программного обеспечения;

## **уметь:**

- выбирать программную конфигурацию персонального компьютера, сервера, оптимальную для предъявляемых требований и решаемых пользователем задач;

- устанавливать и администрировать операционные системы на персональных компьютерах и серверах, а также производить настройку интерфейса пользователя;

- оценивать производительность вычислительной системы;

- управлять файлами данных на локальных, съемных запоминающих устройствах, а также на дисках локальной компьютерной сети и в Интернете;

- осуществлять навигацию по веб-ресурсам Интернета с помощью программы веб-браузера;

- осуществлять поиск, сортировку и анализ информации с помощью поисковых интернет-сайтов;

- устанавливать и настраивать параметры функционирования периферийных устройств и оборудования;

- устанавливать и настраивать прикладное программное обеспечение персональных компьютеров и серверов;

- осуществлять резервное копирование и восстановление данных;

- диагностировать работоспособность, устранять неполадки и сбои операционной системы и прикладного программного обеспечения;

- вести отчетную и техническую документацию;

#### **знать:**

- архитектуру, состав, функции и классификацию операционных систем персонального компьютера и серверов;

- классификацию прикладного программного обеспечения персонального компьютера и серверов;

- назначение, разновидности и функциональные возможности программ администрирования операционной системы персональных компьютеров и серверов;

- принципы лицензирования и модели распространения операционных систем и прикладного программного обеспечения для персональных компьютеров и серверов;

- виды и характеристики носителей информации, файловые системы, форматы представления данных;

- порядок установки и настройки прикладного программного обеспечения на персональные компьютеры и серверы;

- основные виды угроз информационной безопасности и средства защиты информации;

- принципы антивирусной защиты персонального компьютера и серверов

#### **1.3. Количество часов на освоение программы профессионального модуля:**

всего – **568** часов, в том числе:

- максимальной учебной нагрузки обучающегося –136 часов, включая:

- обязательной аудиторной учебной нагрузки обучающегося – 91 часа;

- самостоятельной работы обучающегося – **45** часов;

- учебной и производственной практики – **432** часа,

в том числе:

- учебной практики 252 часа;
- производственной практики 180 часов.

## **2. РЕЗУЛЬТАТЫ ОСВОЕНИЯ ПРОФЕССИОНАЛЬНОГО МОДУЛЯ**

Результатом освоения программы профессионального модуля является овладение обучающимися виды деятельности (ВД) - установка и обслуживание программного обеспечения персональных компьютеров, серверов, периферийных устройств и оборудования, в том числе профессиональными (ПК) и общими (ОК) компетенциями:

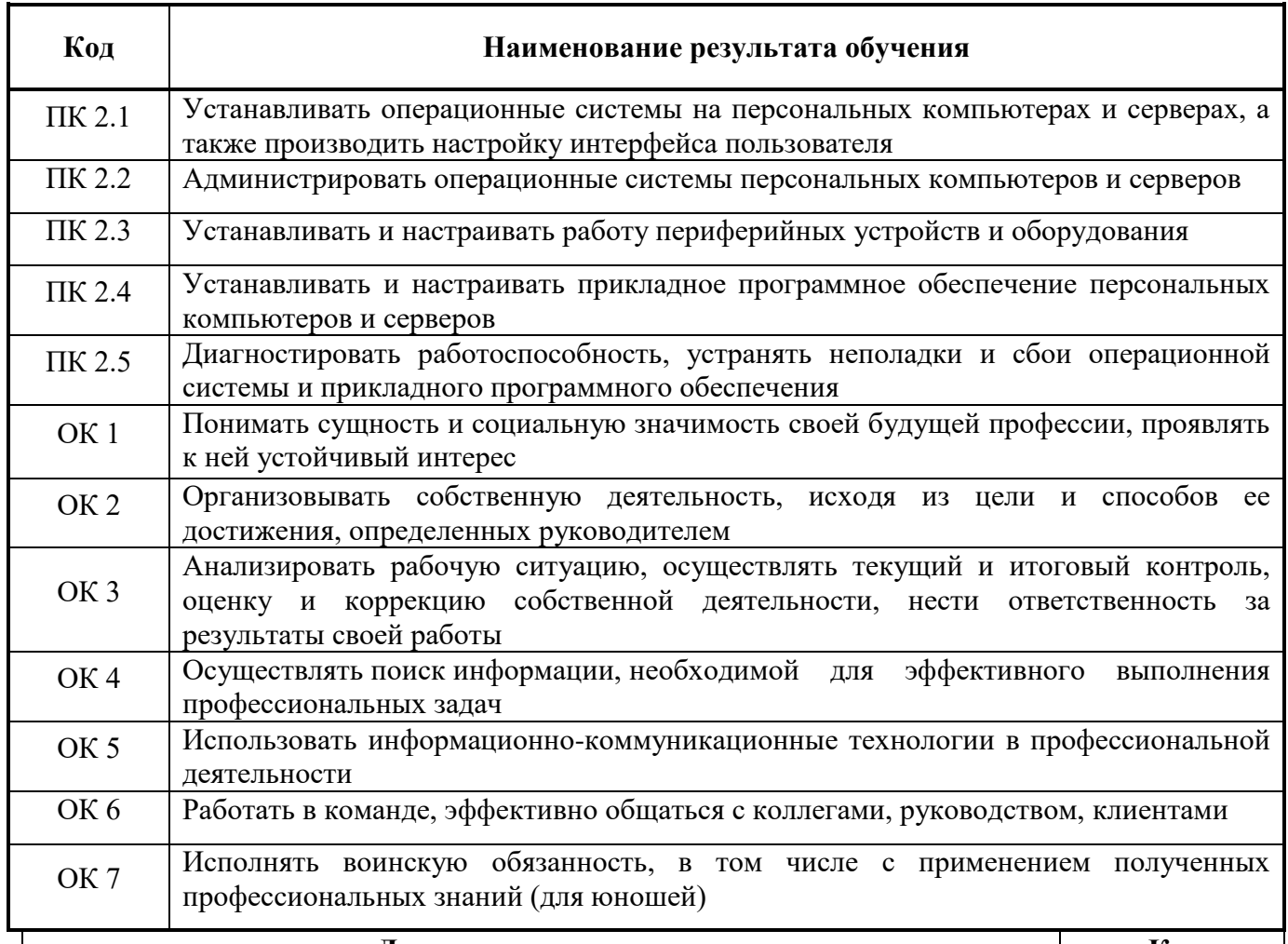

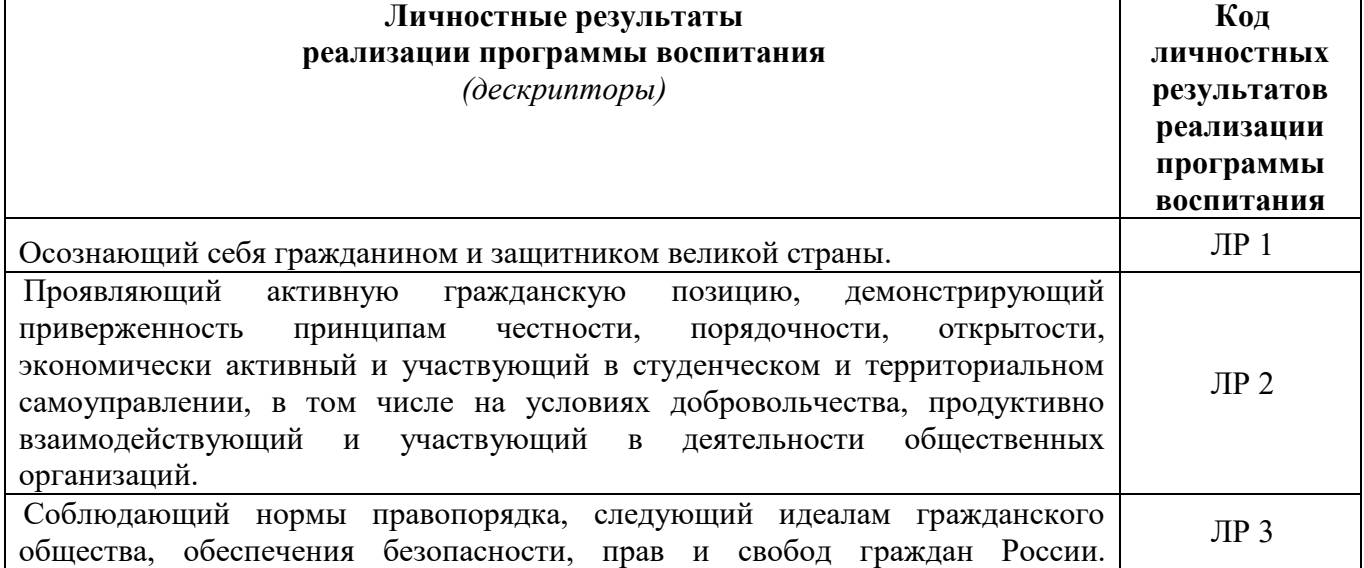

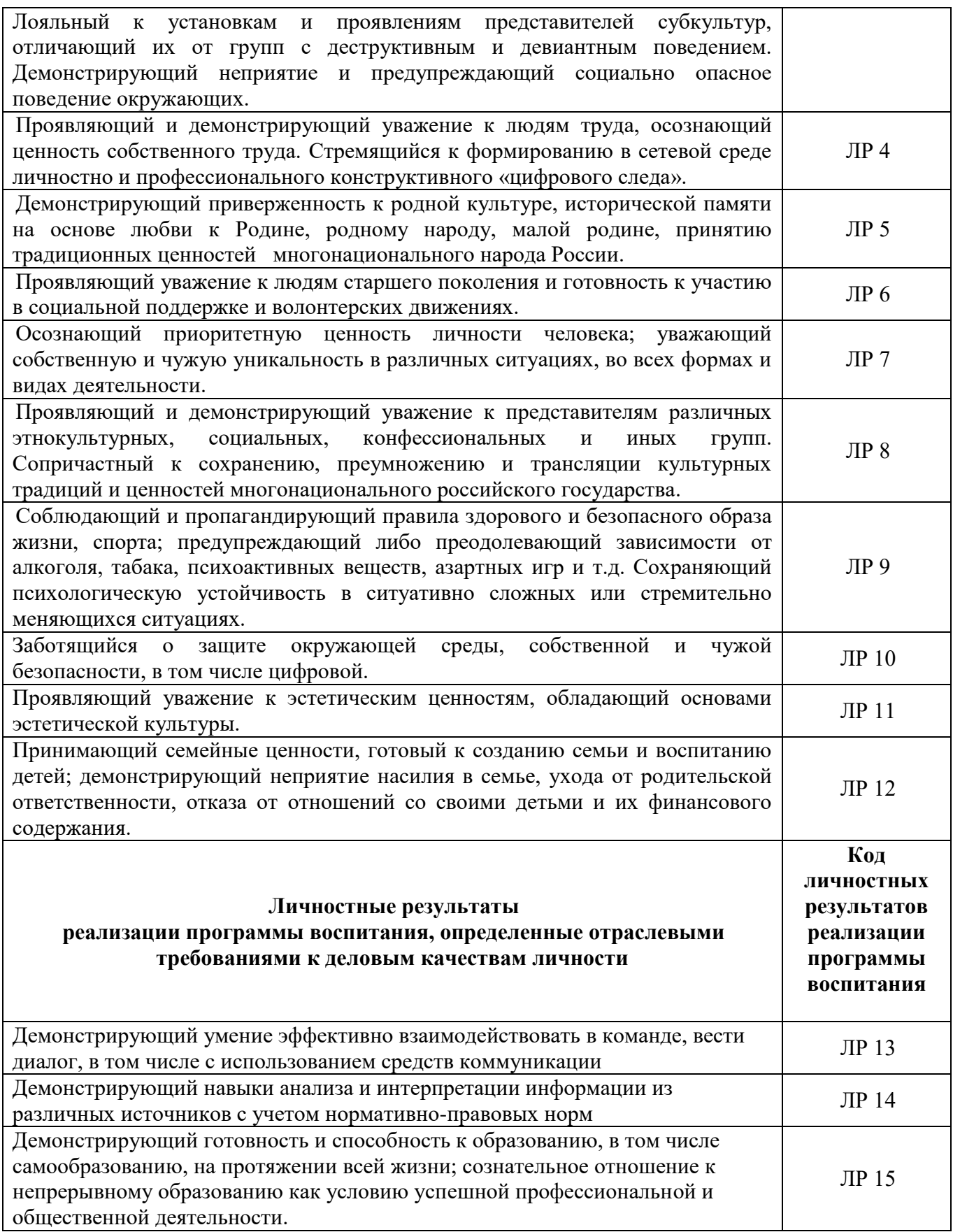

# **3. СТРУКТУРА И СОДЕРЖАНИЕ ПРОФЕССИОНАЛЬНОГО МОДУЛЯ**

**3.1. Тематический план профессионального модуля ПМ.02 Установка и обслуживание программного обеспечения персональных компьютеров, серверов, периферийных устройств и оборудования**

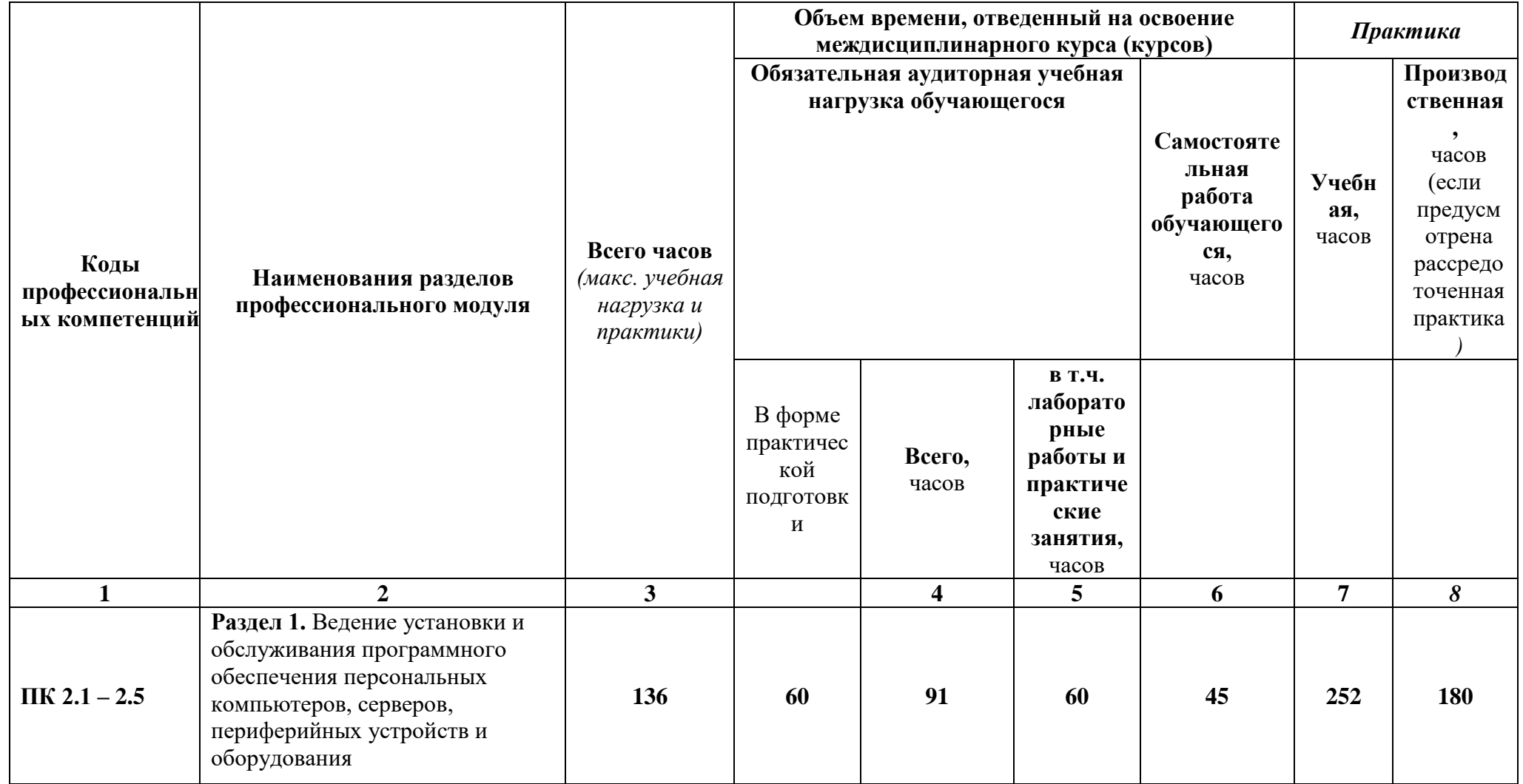

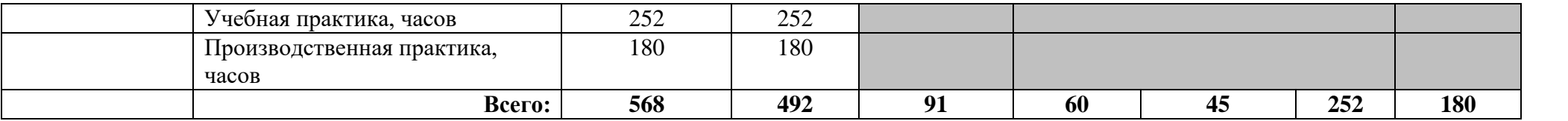

**3.2. Содержание обучения по профессиональному модулю ПМ.02 «Установка и обслуживание программного обеспечения персональных компьютеров, серверов, периферийных устройств и оборудования»**

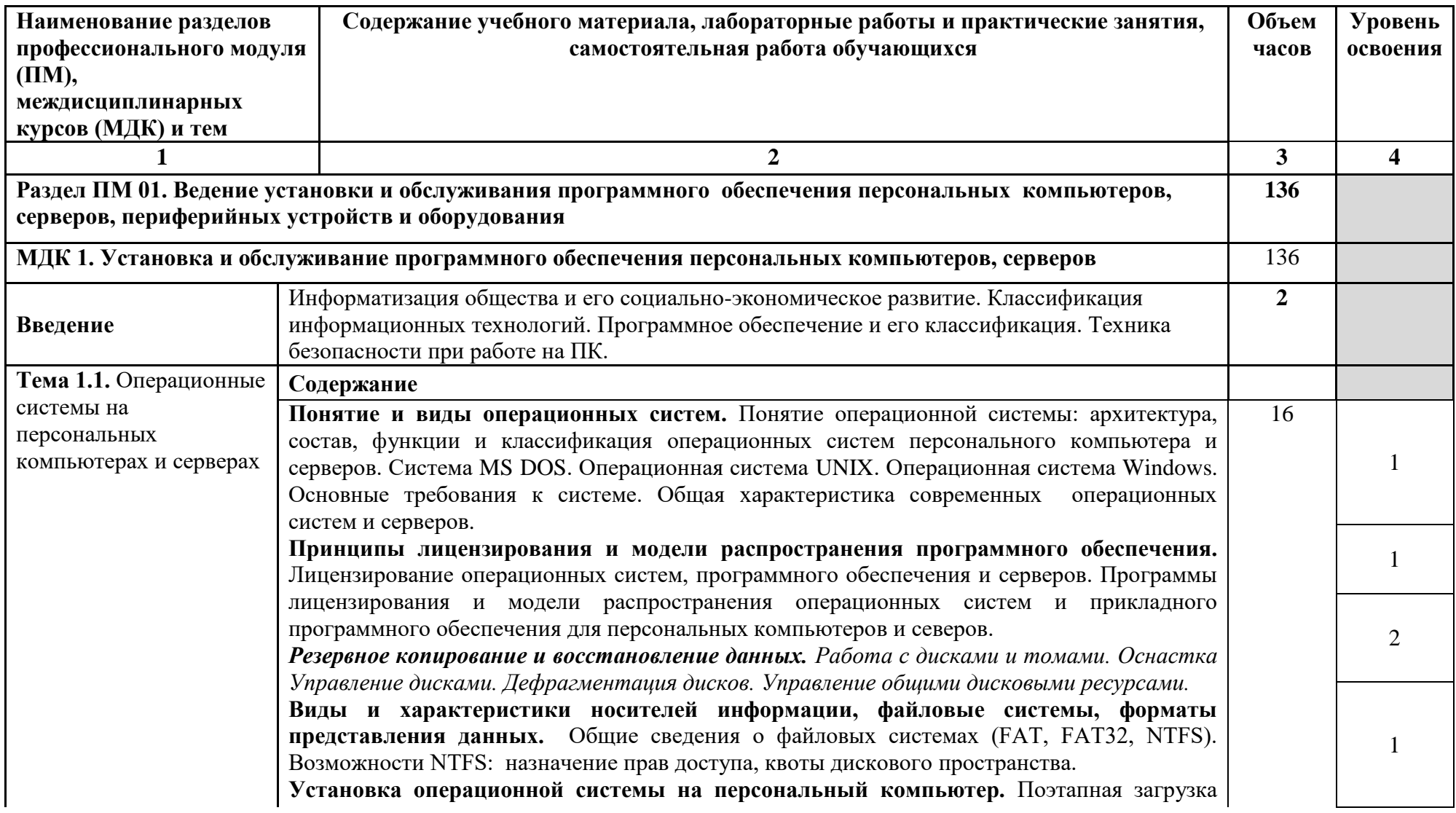

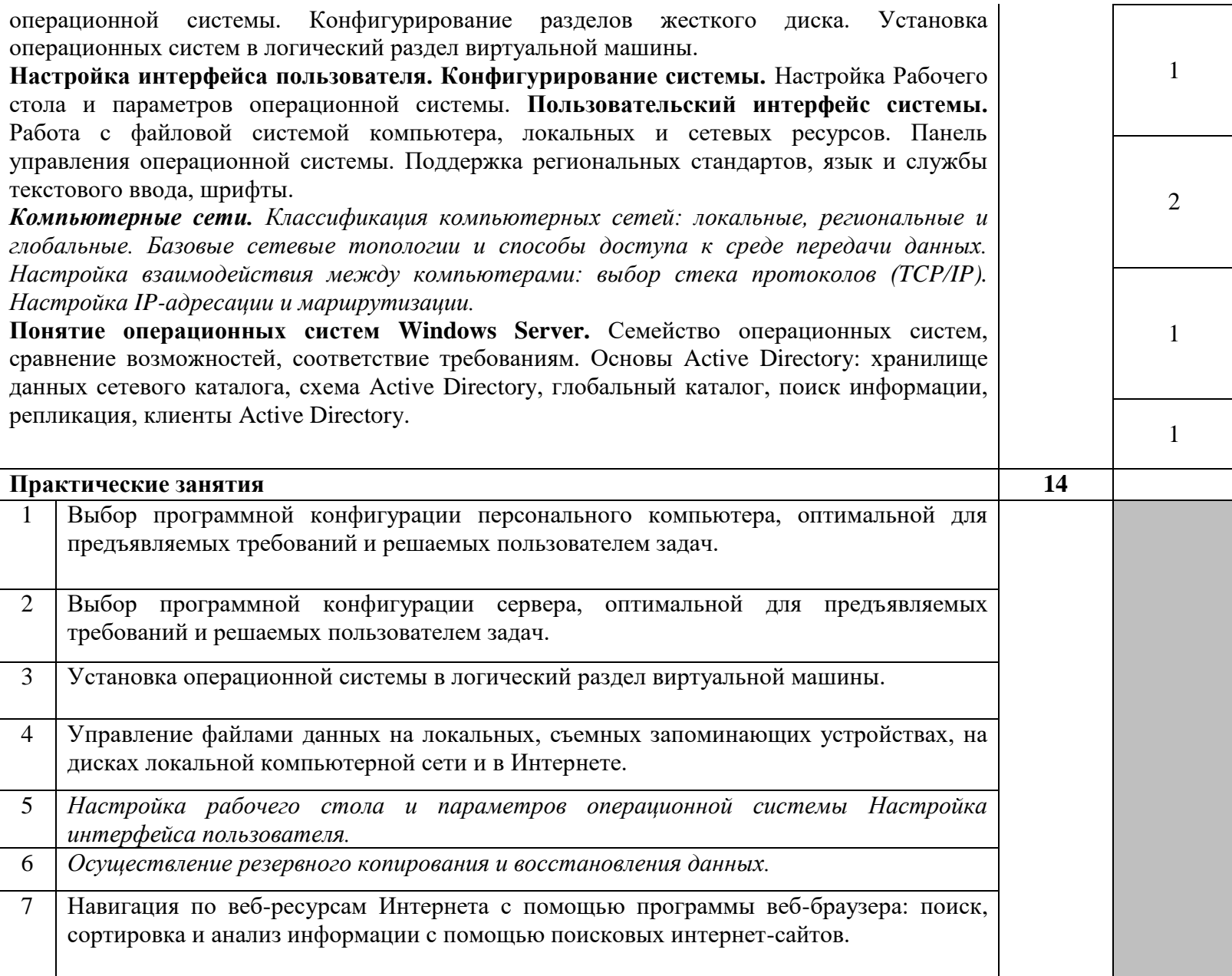

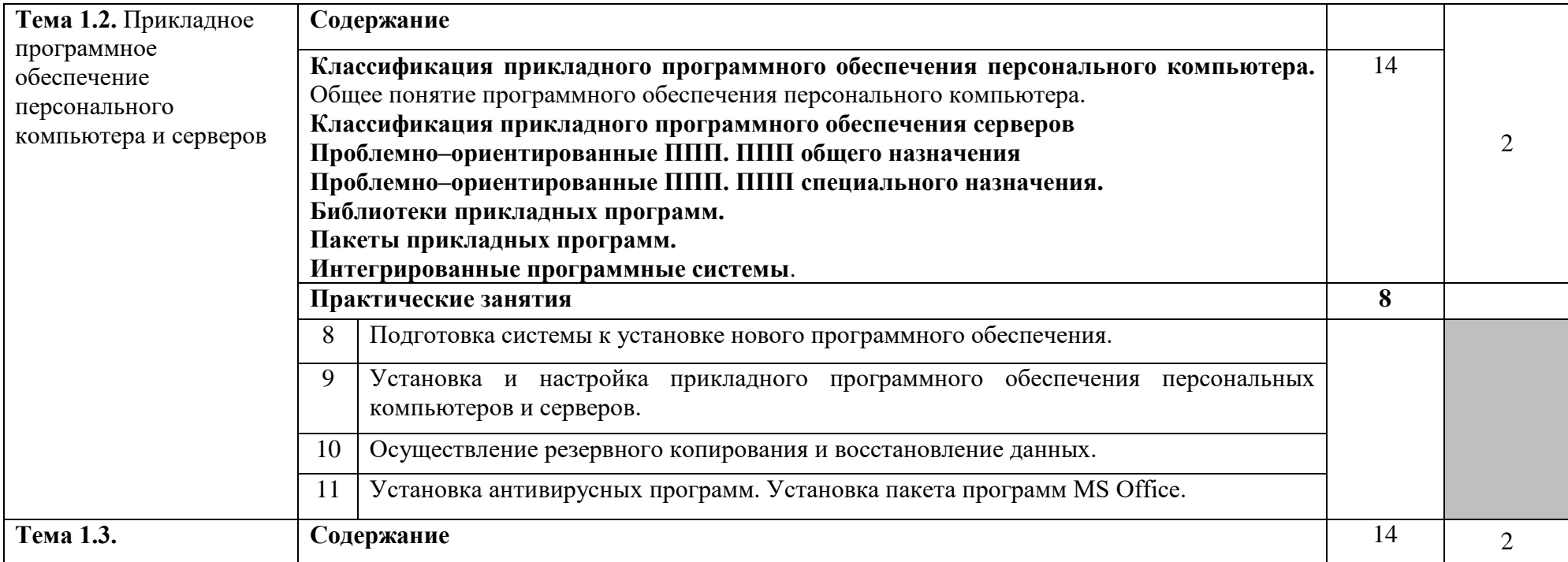

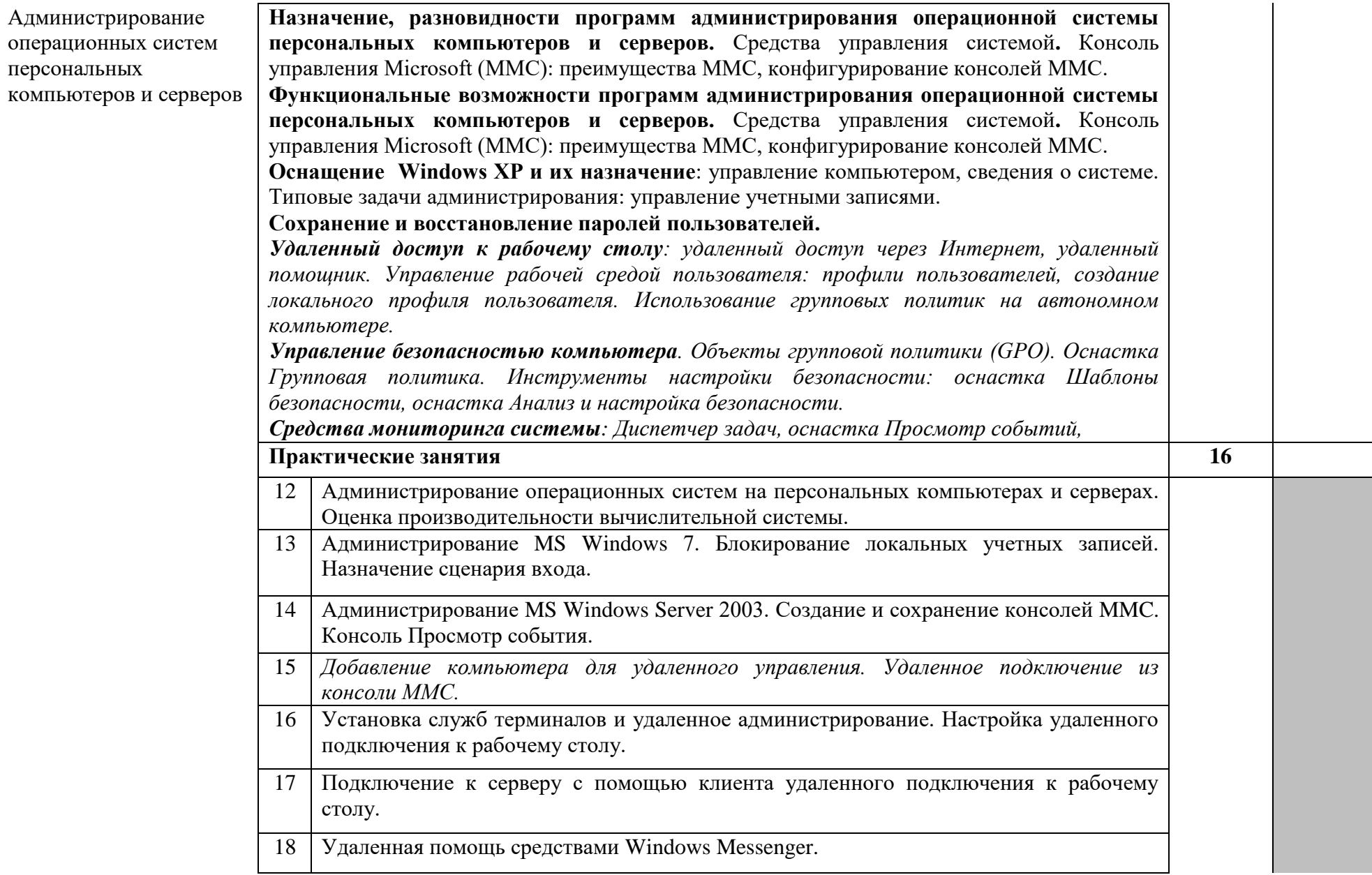

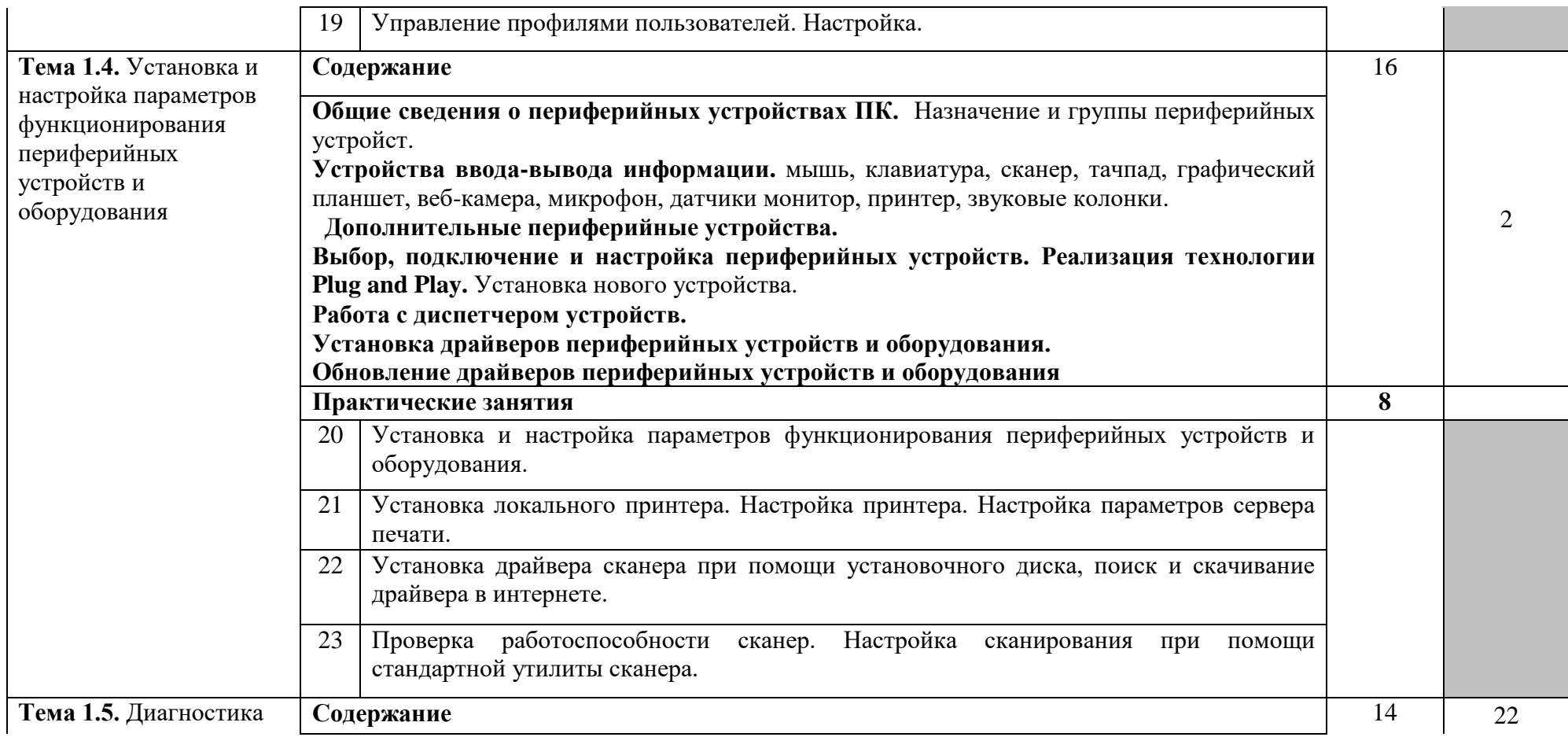

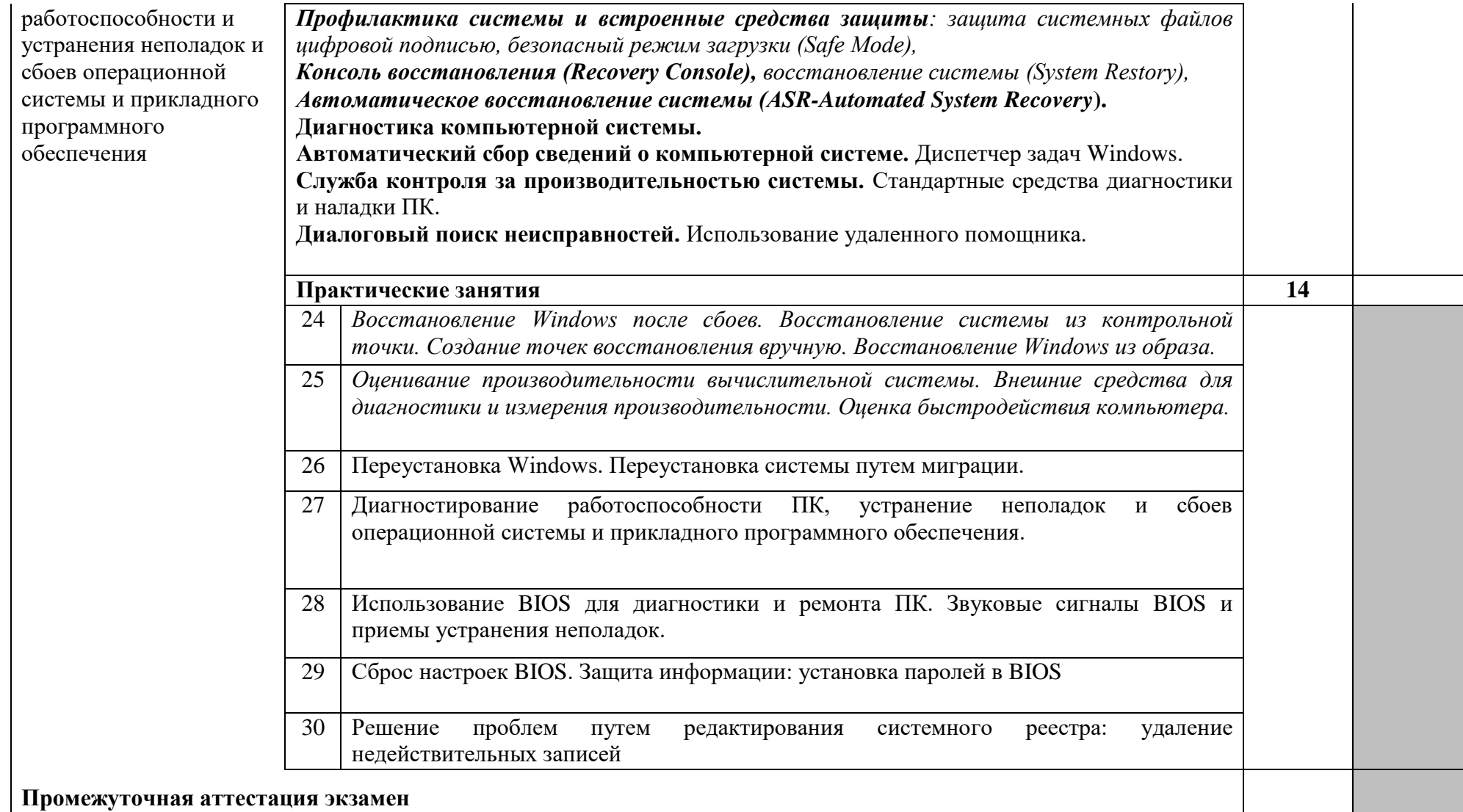

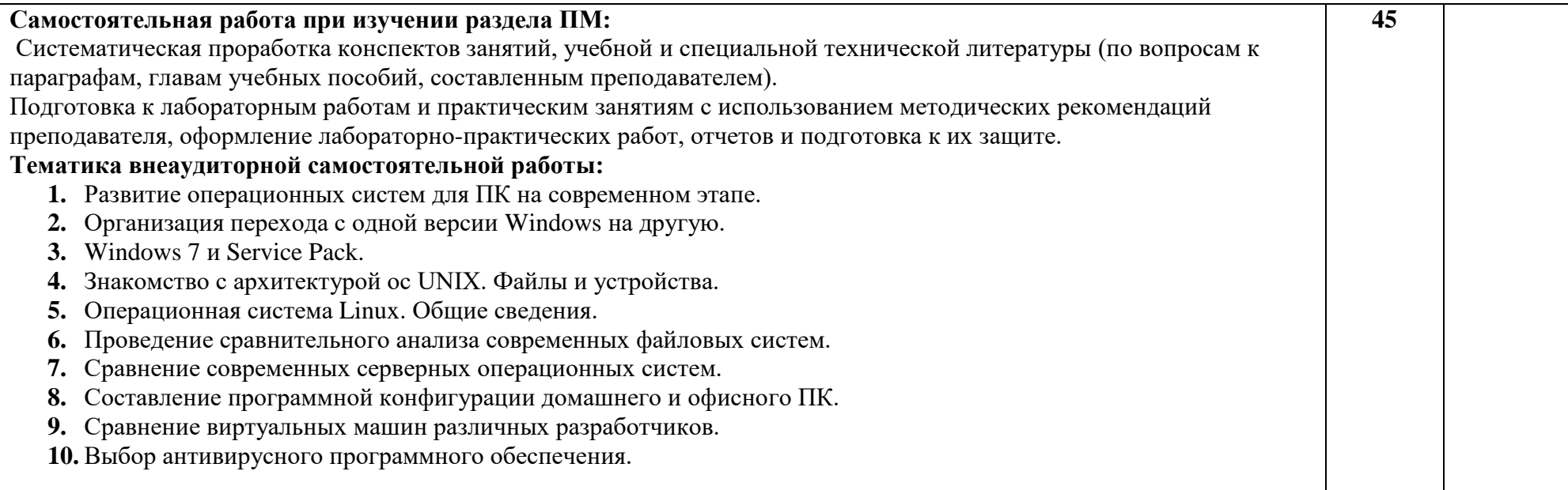

- **11.** Настройка резервного копирования с помощью программы Acronis Backup & Recovery.
- **12.** Восстановление данных с помощью программы Acronis Backup & Recovery.
- **13.** Проведение профилактики на ПК программами сторонних разработчиков.
- **14.** Восстановление пароля.
- **15.** Восстановление системы с помощью Acronis True Image.
- **16.** Переустановка Windows 7 и Windows 10.
- **17.** Обслуживание программной конфигурации ПК.
- **18.** Устранение проблем при удалении программ.
- **19.** Обслуживание электронных документов универсальными средствами Windows 7.
- **20.** Настройка сканирования с помощью программы Adobe Fine Reader.
- **21.** Выбор файлового менеджера для офиса.
- **22.** Поддержка запоминающих устройств в Windows 10.
- **23.** Настройка параметров конфиденциальности в Internet Explorer.
- **24.** Настройка параметров BIOS.
- **25.** Настройка скрытия файлов и папок.
- **26.** Работа с графическими файлами средствами Windows 7 и Windows 10.
- **27.** Выбор программ для обработки звуковой информации.
- **28.** Создание видеофильмов системными средствами Windows 7 и Windows 10.
- **29.** Выбор свободного программного обеспечения для офиса (Open Office и &).

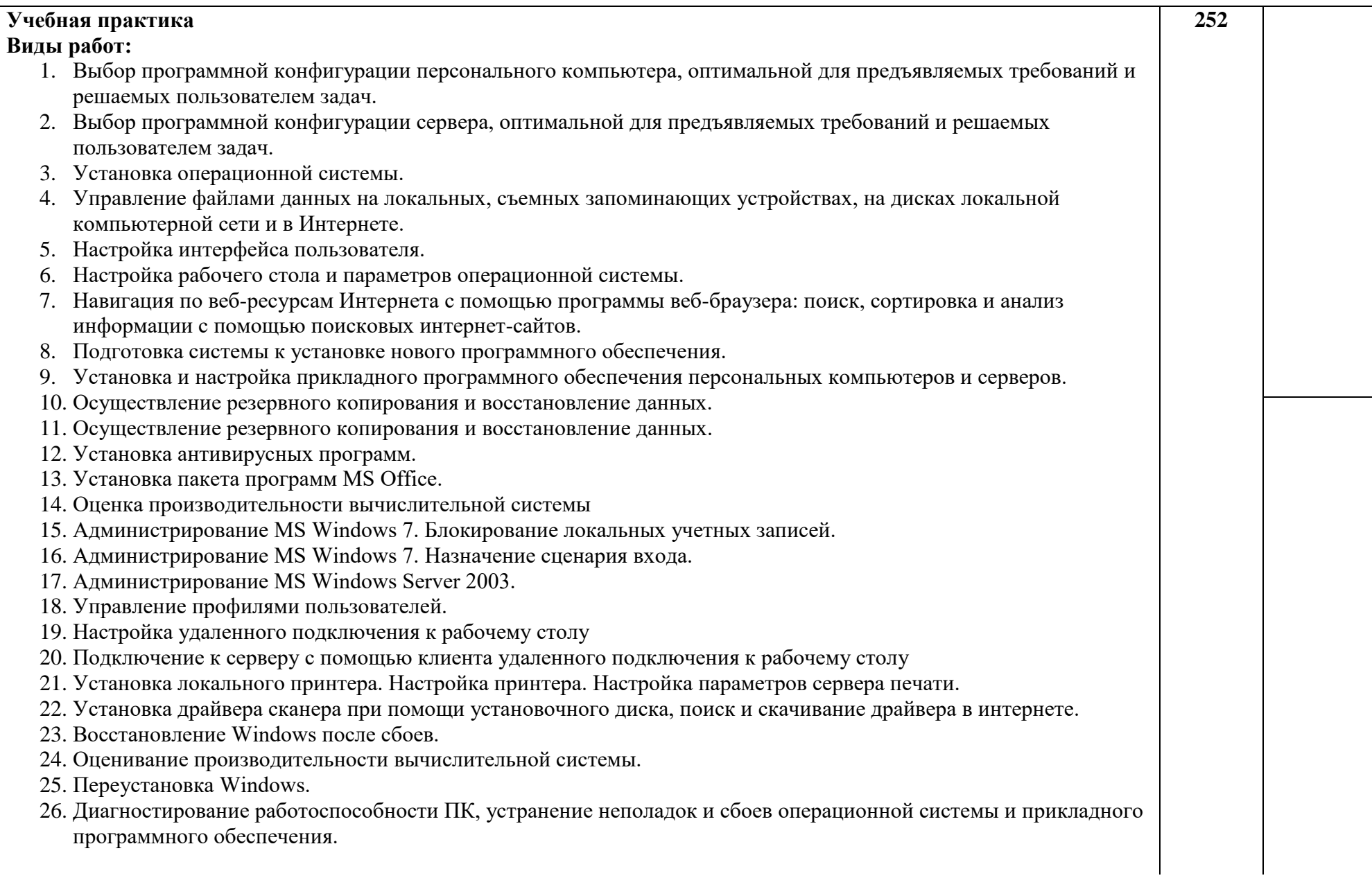

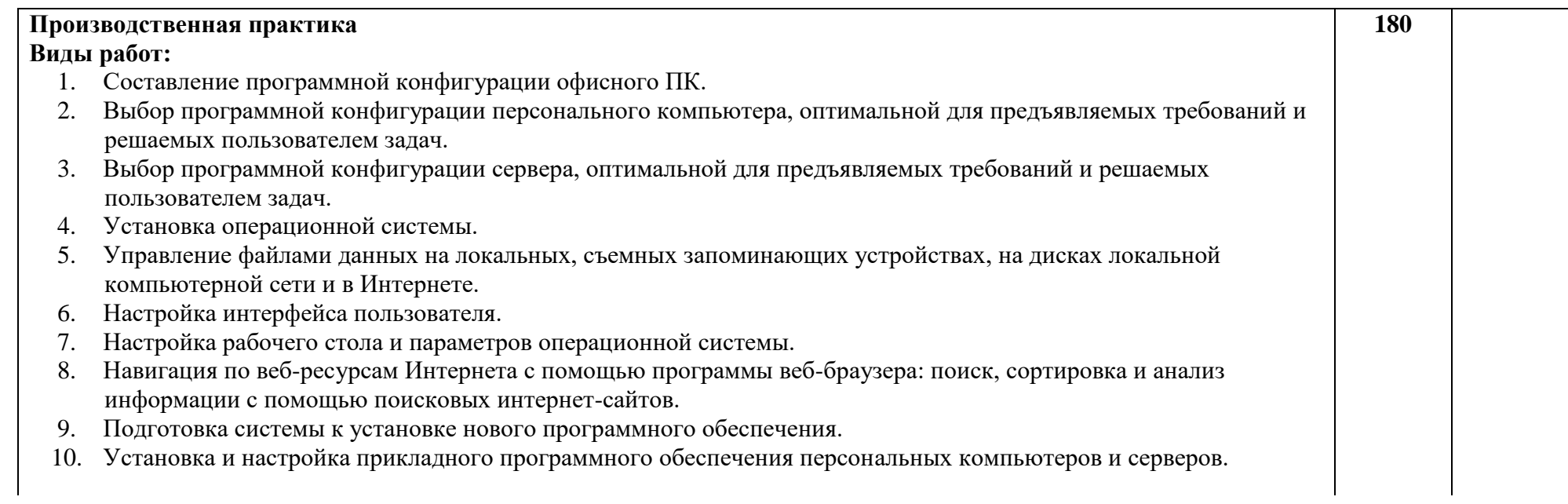

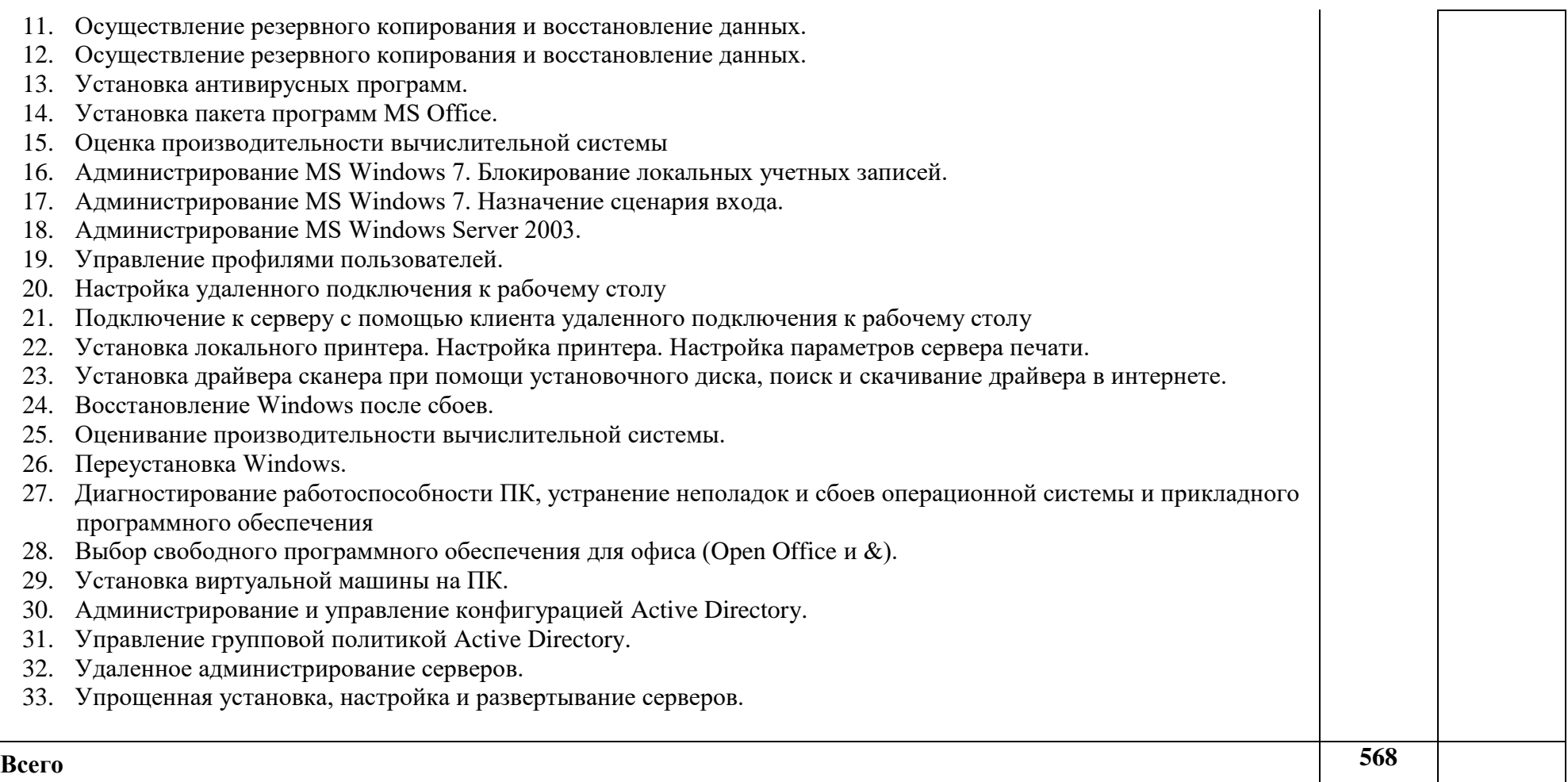

## **4. УСЛОВИЯ РЕАЛИЗАЦИИ ПРОГРАММЫ ПРОФЕССИОНАЛЬНОГО МОДУЛЯ**

#### **4.1. Требования к минимальному материально-техническому обеспечению**

Реализация профессионального модуля предполагает наличие учебного кабинета «Информатики и информационных технологий» лаборатории «Электротехники с основами радиоэлектроники».

Оборудование учебного кабинета и рабочих мест кабинета «Информатики и информационных технологий»:

- посадочные места по количеству обучающихся;
- рабочие место преподавателя;
- персональные компьютеры, соединенные в сеть, с внешними накопителями на магнитных и оптических дисках, USB-входами;
- выход в Интернет;
- периферийные устройства: принтеры, сканеры, акустические системы, микрофоны, источники видеосигнала (цифровая видеокамера, цифровая фотокамера, вэб-камера);
- комплект учебно-методической документации; Технические средства обучения:
- мультимедийный проектор;
- интерактивная доска.

Реализация профессионального модуля предполагает обязательную производственную практику, которую рекомендуется проводить рассредоточено.

### **4.2. Информационное обеспечение обучения**

## **Перечень рекомендуемых учебных изданий, Интернет-ресурсов, дополнительной литературы**

Основные источники:

Учебники:

1.Привалов И.М. Основы аппаратного и программного обеспечения [Электронный ресурс]: учебное пособие/ Привалов И.М.— Электрон. текстовые данные.— Ставрополь: Северо-Кавказский федеральный университет, 2018.— 145 c. (IPRBOOK)

Дополнительные источники: Учебные пособия:

- 1. Советов, Б. Я. Информационные технологии : учебник для вузов / Б. Я. Советов, В. В. Цехановский. — 7-е изд., перераб. и доп. — Москва : Издательство Юрайт, 2019. — 327 с. — (Высшее образование). — ISBN 978-5-534-00048-1.
- 2. Нестеров, *С. А.* Базы данных : учебник и практикум для вузов / С. А. Нестеров. Москва : Издательство Юрайт, 2018. — 230 с. — (Высшее образование).— ISBN 978-5-534-00874-6.
- 3. Таненбаум Э., Бос х. Современные опервционные системы.2-е изд. СПб.:Питер, 2018 – 1120 с.: ил. – (Серия «Классика computer science») ISBN 918-5-4461-1152-8

Электронные пособия:

- 1. Система стандартов ЕСПД.
- 2. ГОСТ ИСО/МЭК 9126-93 Информационная технология. Оценка программной продукции. Характеристика качества и руководства по их применению.
- 3. Гост 28195-89 Оценка качества программных средств. Общие положения.
- 4. ГОСТ Р ИСО/МЭК 12207-99 Процессы жизненного цикла программных средств.

## **Интернет-ресурсы:**

- 1. Электронный ресурс «Единое окно: доступа к образовательным ресурсам». Форма доступа:<http://window.edu.ru/window/library>
- 2. Электронный ресурс «Интернет Унивеситет информационных технологий». Форма доступа:<http://www.intuit.ru/courses.html>

### **4.3. Общие требования к организации образовательного процесса**

Основная профессиональная образовательная программа должна обеспечиваться учебно-методической документацией по всем дисциплинам, междисциплинарным курсам и профессиональным модулям ОПОП.

Внеаудиторная работа должна сопровождаться методическим обеспечением и обоснованием времени, затрачиваемого на ее выполнение. Реализация основных профессиональных образовательных программ должна обеспечиваться доступом каждого обучающегося к базам данных и библиотечным фондам, формируемым по полному перечню дисциплин (модулей) основной профессиональной образовательной программы.

Во время самостоятельной подготовки обучающиеся должны быть обеспечены доступом к сети Интернет.

Каждый обучающийся должен быть обеспечен не менее, чем одним учебным печатным и/или электронным изданием по каждой дисциплине общепрофессионального цикла и одним учебно-методическим печатными и/или электронным изданием по каждому междисциплинарному курсу (включая электронные базы периодических изданий).

Библиотечный фонд должен быть укомплектован печатными и/или электронными изданиями основной и дополнительной учебной литературы по дисциплинам всех циклов, изданной за последние 5 лет.

Библиотечный фонд, помимо учебной литературы, должен включать официальные, справочно-библиографические и периодические издания в расчете 1–2 экземпляра на каждых 100 обучающихся. Каждому обучающемуся должен быть обеспечен доступ к комплектам библиотечного фонда, состоящего не менее чем из 3 наименований отечественных журналов.

Образовательное учреждение должно предоставить обучающимся возможность оперативного обмена информацией с отечественными образовательными учреждениями, организациями и доступ к современным профессиональным базам данных и информационным ресурсам сети Интернет.

Консультации для обучающихся очной формы получения образования предусматриваются образовательным учреждением в объеме 100 часов на учебную группу на каждый учебный год, в том числе в период реализации среднего общего образования для лиц, обучающихся на базе основного общего образования. Формы проведения консультаций (групповые, индивидуальные, письменные, устные) определяются образовательным учреждением.

Обязательным условием допуска к учебной практике в рамках профессионального модуля **ПМ.02 «Установка и обслуживание программного обеспечения персональных компьютеров, серверов, периферийных устройств и оборудования»** является освоение первичных профессиональных навыков в рамках общепрофессионального модуля:

- ОП.01 «Основы информационных технологий»;
- ОП.02 «Основы электротехники»;
- ОП.03 «Основы электроники и цифровой схемотехники»;
- ОП.04 «Охрана труда и техника безопасности»;

 ПМ.01 «Обслуживание аппаратного обеспечения персональных компьютеров, серверов, периферийных устройство, оборудования и компьютерной оргтехники».

Практика является обязательным разделом. Она представляет собой вид учебных занятий, обеспечивающих практико-ориентированную подготовку обучающихся. При реализации ПМ предусматриваются следующие виды практик: учебная практика и производственная практика.

Учебная практика и производственная практика проводятся образовательным учреждением при освоении обучающимися профессиональных компетенций в рамках профессиональных модулей и могут реализовываться как концентрированно в несколько периодов, так, и рассредоточено, чередуясь с теоретическими занятиями в рамках профессиональных модулей.

Цели и задачи, программы и формы отчетности определяются образовательным учреждением по каждому виду практики.

Производственная практика может проводиться в организациях, направление деятельности которых соответствует профилю подготовки обучающихся, и в учебных мастерских ОУ.

Аттестация по итогам производственной практики проводится с учетом (или на основании) результатов, подтвержденных документами соответствующих организаций.

### **1.1. Кадровое обеспечение образовательного процесса.**

**Требования к квалификации педагогических (инженерно-педагогических) кадров, обеспечивающих обучение по междисциплинарному курсу (курсам):** наличие высшего профессионального образования, соответствующего профилю модуля ПМ.02 «Установка и обслуживание программного обеспечения персональных компьютеров, серверов, периферийных устройств и оборудования»

**Требования к квалификации педагогических кадров, осуществляющих руководство практикой**

Реализация ППКРС должна обеспечиваться педагогическими кадрами, имеющими среднее профессиональное или высшее образование, соответствующее профилю преподаваемой дисциплины (модуля). Мастера производственного обучения должны иметь на 1-2 разряда по профессии рабочего выше, чем предусмотрено ФГОС СПО для выпускников. Опыт деятельности в организациях соответствующей профессиональной сферы является обязательным для преподавателей, отвечающих за освоение обучающимся профессионального учебного цикла, эти преподаватели и мастера производственного обучения получают дополнительное профессиональное образование по программам повышения квалификации, в том числе в форме стажировки в профильных организациях не реже 1 раза в 3 года.

## **5. КОНТРОЛЬ И ОЦЕНКА РЕЗУЛЬТАТОВ ОСВОЕНИЯ ПРОФЕССИОНАЛЬНОГО МОДУЛЯ (ВИДА ДЕЯТЕЛЬНОСТИ)**

Контроль и оценка результатов освоения профессии осуществляется преподавателем в процессе проведения практических занятий , тестирования, а также выполнения обучающимися индивидуальных заданий, проектов

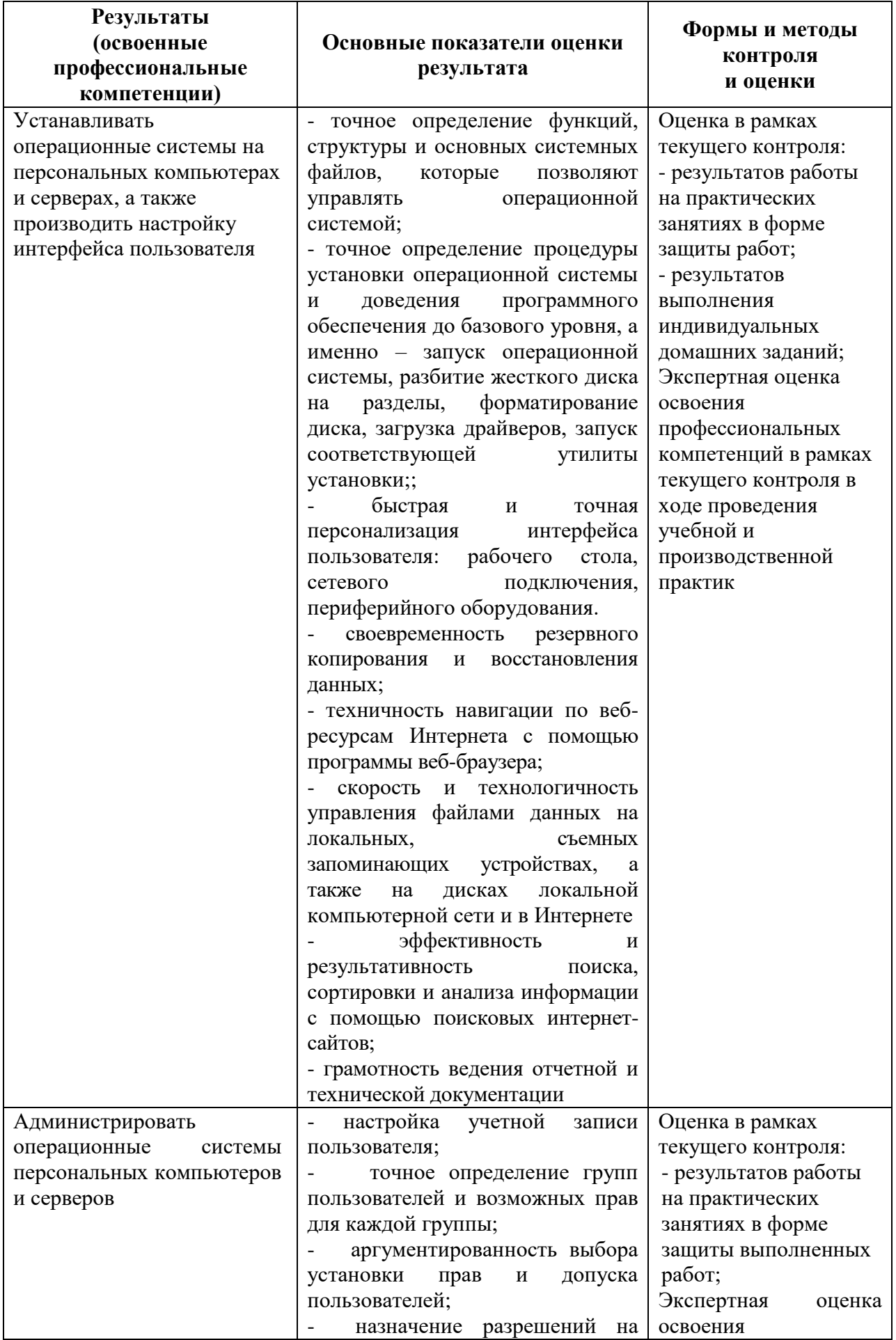

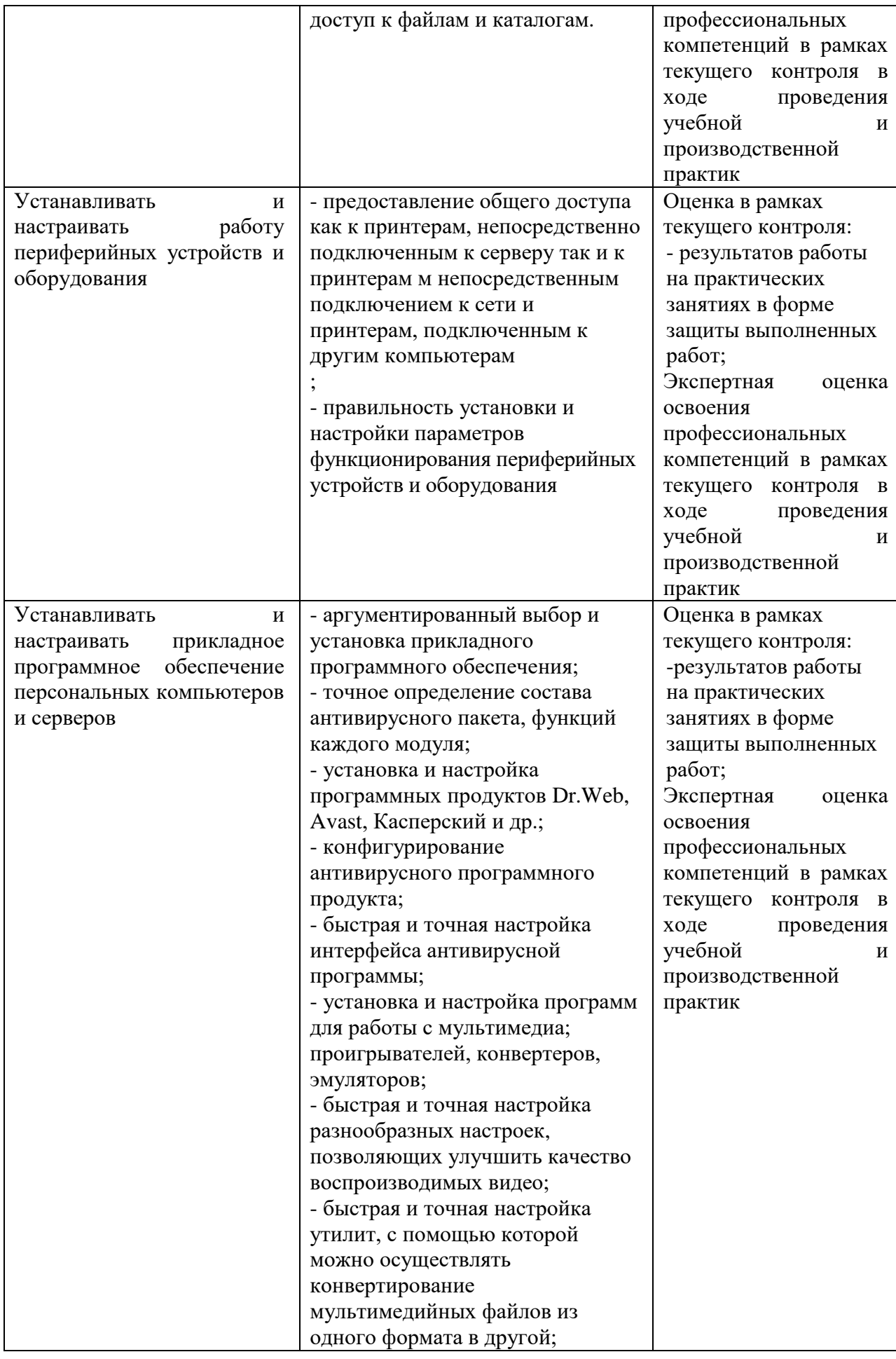

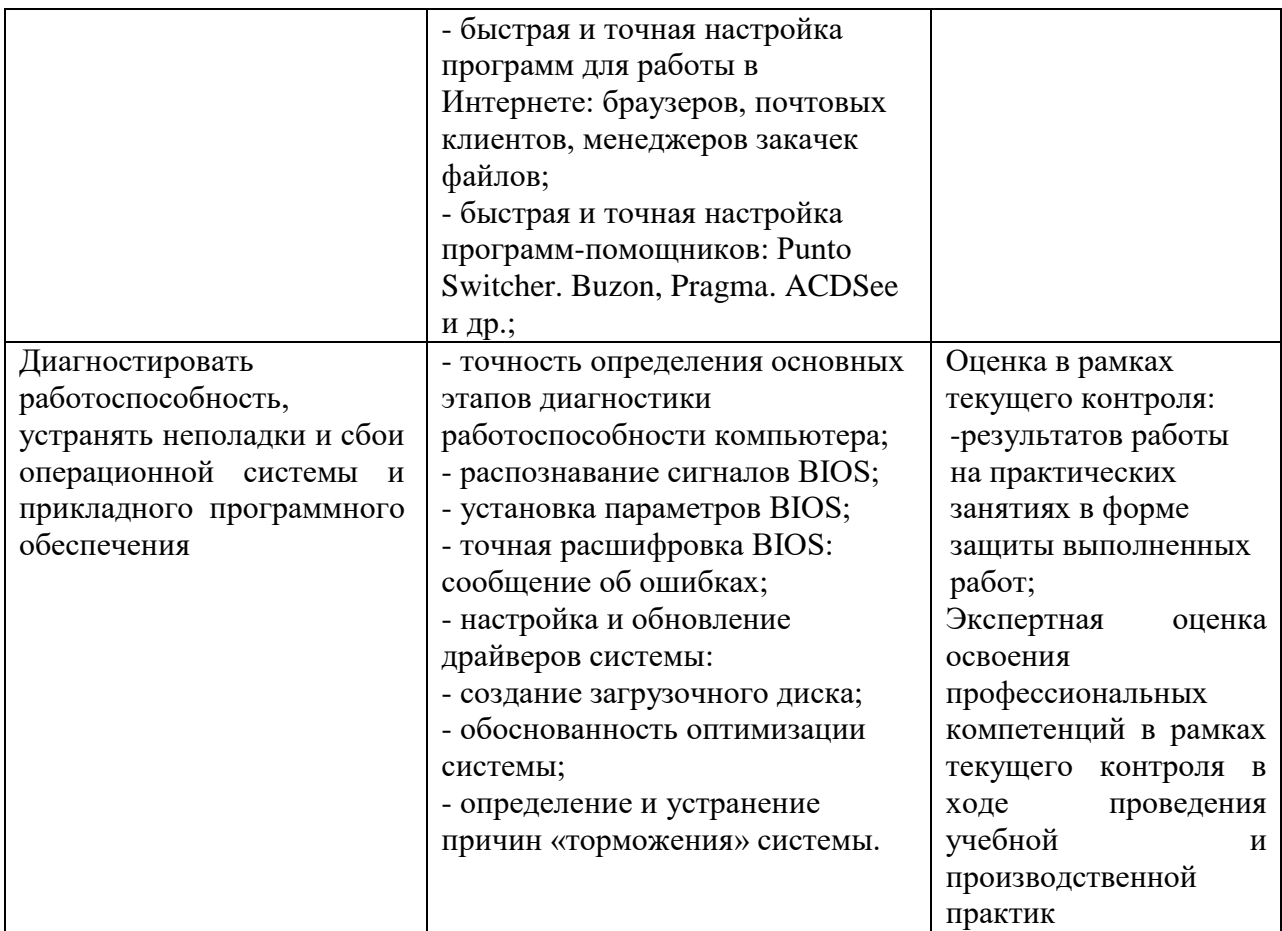

Формы и методы контроля и оценки результатов обучения должны позволять проверять у обучающихся не только сформированность профессиональных компетенций, но и развитие общих компетенций и обеспечивающих их умений.

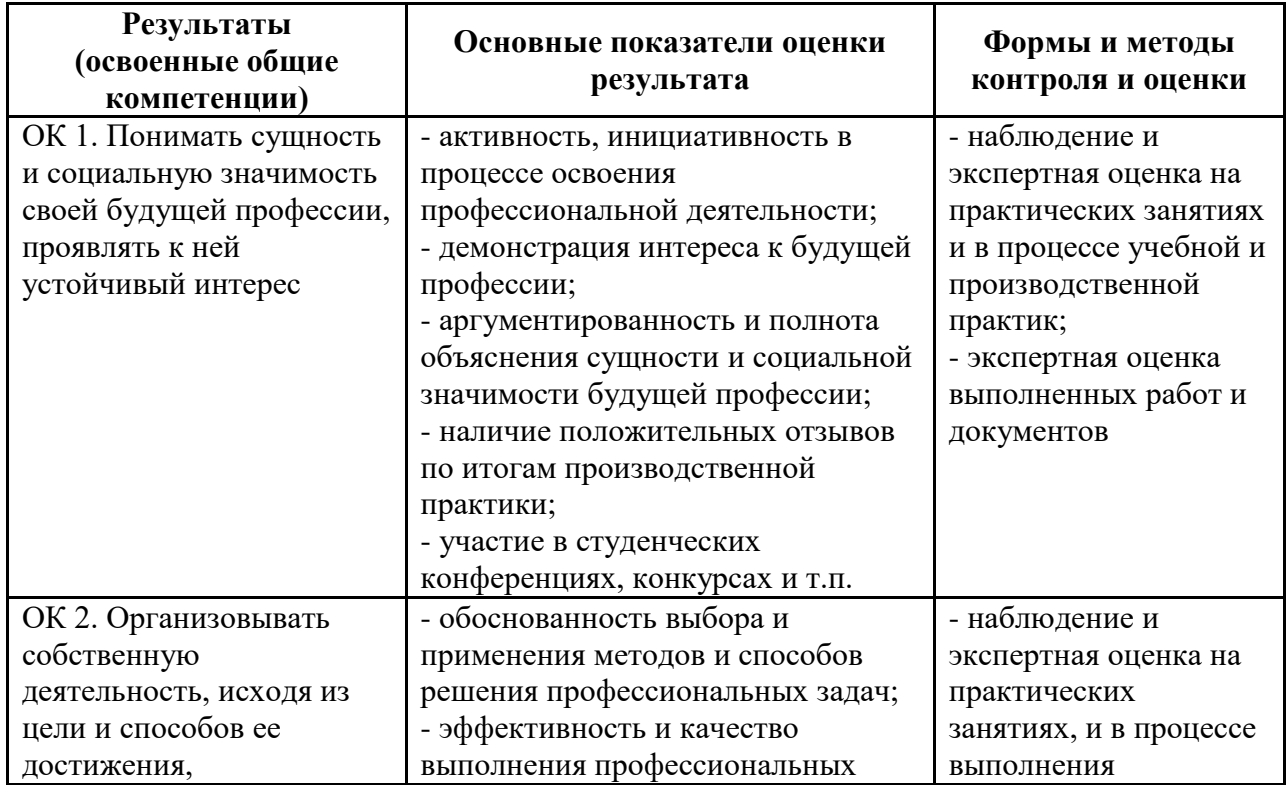

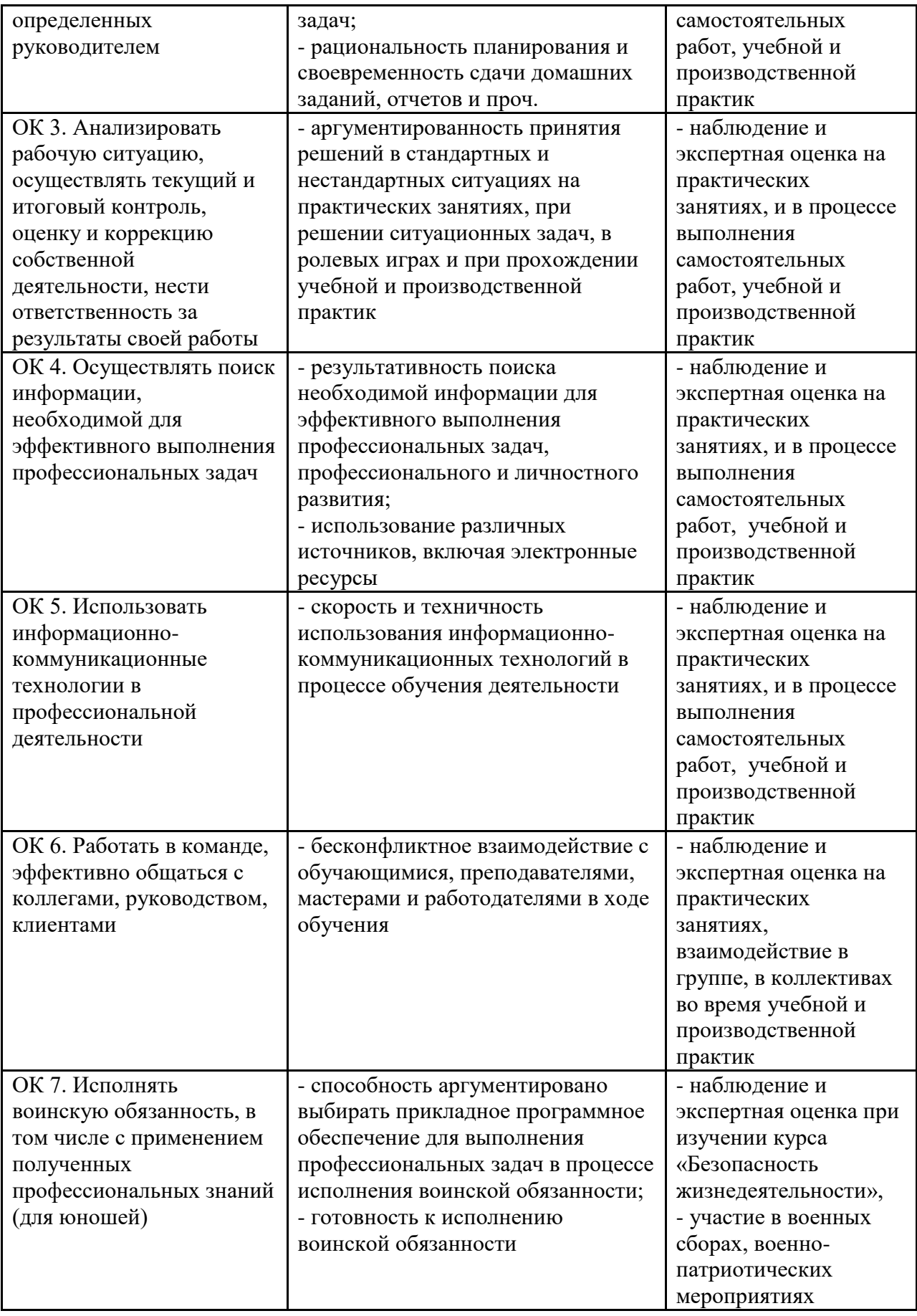